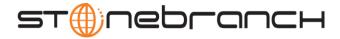

# Universal Certificate 4.2.0 Ouick Reference

## Usage

ucert CMD [OPTIONS...]

## Format

There is a long form and, for most options, a short form available for specifying each option on the command line. The long form is not case-sensitive; the short form is case-sensitive.

Options must be prefixed with a dash (-) character. If an option value is specified, the option and its value must be separated by at least one space.

| CMD {-create   -revoke   -print   -verify   -help   -version} |                  |                                                                                                    |
|---------------------------------------------------------------|------------------|----------------------------------------------------------------------------------------------------|
| Long Form                                                     | Short Form       | Description                                                                                                    |
| -create object                                                | -c object        | Universal Certificate is to create a certificate, certificate request, certificate revocation list (CRL), or transport file. |
| -revoke object                                                | n/a              | Universal Certificate is to revoke a certificate.                                                                            |
| -print object                                                 | -p <i>object</i> | Universal Certificate is to print a certificate, certificate request, certificate revocation list (CRL), or transport file.  |
| -verify object                                                | n/a              | Universal Certificate is to verify a certificate.                                                                            |
| -help                                                         | -h               | Writes a description of the command line options and their format.                                                           |
| -version                                                      | -V               | Writes the program version and copyright information.                                                                        |

OPTIONS [-ca] [-ca\_cert] [-ca\_cert\_file] [-cert\_db] [-cert\_file] [-cert\_format] [-codepage] [-common\_name] [-country] [-crl\_file] [-crl\_format] [-dns\_name] [-email\_address] [-encryptedfile] [-file] [-ip\_address] [-key] [-key\_size] [-level] [-locality] [-next\_update\_days] [-next\_update\_hours] [-nls] [-not\_after\_date] [-not\_before\_date] [-organization] [-organizational\_unit] [-private\_key\_file] [-private\_key\_format] [-private\_key\_pwd] [-request\_file] [-request\_format] [-revoke\_reason] [-serial\_number] [-state] [-transport\_file] [-transport\_file\_pwd]

| Long Form                 | Short Form  | Description                                                                                               |
|---------------------------|-------------|----------------------------------------------------------------------------------------------------|
| -ca option                | n/a         | Specification for whether or not the certificate should be marked as a Certificate Authority certificate. |
| -ca_cert format           | -A format   | Format of the CA certificate file specified by -ca_cert_file.                                             |
| -ca_cert_file <i>file</i> | -a file     | File from which the CA certificate is read or file to which the CA certificate is written.                |
| -cert_db file             | n/a         | Name of the certificate database.                                                                         |
| -cert_file <i>file</i>    | -d file     | File from which the certificate is read or file to which the certificate is written.                      |
| -cert_format format       | -D format   | Format of the certificate file specified by -cert_file.                                                   |
| -codepage codepage        | -t codepage | Character code page used to translate text data.                                                          |
| -common_name name         | n/a         | Common name of the <b>subject</b> field of a certificate.                                                 |
| -country name             | n/a         | Country name of the <b>subject</b> field of a certificate.                                                |
| -crl_file file            | n/a         | File to which the Certificate Revocation List (CRL) is written.                                           |
| -crl_format format        | n/a         | Format of the CRL file specified by -crl_file.                                                            |

Customer Support: North America (+1) 877 366-7887 ext. 6 [toll-free] • Europe +49 (0) 700 5566 7887

ucert-quickref-4200

support@stonebranch.com

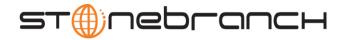

| Long Form                     | Short Form    | Description                                                                                                    |
|-------------------------------|---------------|----------------------------------------------------------------------------------------------------|
| -dns_name name                | n/a           | Domain Name System (DNS) name of the computer system identified by the certificate.                                  |
| -email_address name           | n/a           | E-mail address of the entity identified by the certificate.                                                          |
| -encryptedfile filename       | -x filename   | Name of an encrypted command file.                                                                                   |
| -file filename                | -f filename   | Name of a plain text command file.                                                                                   |
| -ip_address name              | n/a           | Internet Protocol (IP) addresss of he computer system identified by the certificate.                                 |
| -key <i>key</i>               | -K <i>key</i> | Key used to encrypt the command file.                                                                                |
| -key_size <i>size</i>         | -s size       | Key size of the RSA public / private keys.                                                                           |
| -level level                  | -l level      | Level of messages to write.                                                                                          |
| -locality name                | n/a           | Locality name of the <b>subject</b> field of a certificate.                                                          |
| -next_update_days days        | n/a           | Number of days to the next CRL update.                                                                               |
| -next_update_hours hours      | n/a           | Number of hours to the next CRL update.                                                                              |
| -nls_directory                | n/a           | Name of the directory where the code page UTT files are located.                                                     |
| -not_after_date date          | n/a           | Last day for which the certificate is considered valid.                                                              |
| -not_before_date date         | n/a           | First day for which the certificate is considered valid.                                                             |
| -organization name            | n/a           | Organization name of the <b>subject</b> field of a certificate.                                                      |
| -organizational_unit name     | n/a           | Organization unit name of the <b>subject</b> field of a certificate.                                                 |
| -private_key_file <i>file</i> | -e file       | File from which the RSA private key is read or file to which the RSA private key is read.                            |
| -private_key_format format    | -E format     | Format of the private key file specified by -private_key_file.                                                       |
| -private_key_pwd password     | -w password   | Private key password that is used to read and write the private key file specified by -private_key_file.             |
| -request_file <i>file</i>     | -r file       | File from which the certificate request is read or file to which the certificate request is written.                 |
| -request_format format        | -R format     | Format of the certificate request file specified by -request_file.                                                   |
| -revoke_reason reason         | n/a           | Reason that a certificate is being revoked.                                                                          |
| -serial_number number         | n/a           | Unique serial number to be assigned to the created certificate.                                                      |
| -state name                   | n/a           | State name of the <b>subject</b> field of a certificate.                                                             |
| -transport_file <i>file</i>   | n/a           | File from which the certificate and private key is read or file to which the certificate and private key is written. |
| -transport_file_pwd password  | n/a           | Password used to protect the transport file specified by<br>-transport_file.                                         |

Customer Support: North America (+1) 877 366-7887 ext. 6 [toll-free] • Europe +49 (0) 700 5566 7887

copyright ©2010 Stonebranch, Inc.

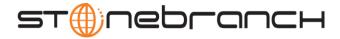

#### Creating a Certificate Request

-create request -request\_file [-request\_format] -private\_key\_file [-private\_key\_format] [-private\_key\_pwd] [-key\_size] [-country] [-state] [-locality] [-organization] [-organizational\_unit] [-common\_name] { [-dns\_name] | [-ip\_address] } [-email\_address]

#### Create a Certificate from a Certificate Request

-create *cert* -request\_file [-request\_format] -cert\_file [-cert\_format] -private\_key\_file [-private\_key\_format] [-private\_key\_pwd] -ca\_cert\_file [-ca\_cert\_format] [-serial\_number] [-not\_before\_date] [-not\_after\_date] [-ca] [-cert\_db]

Create a Certificate from a Transport File

-create *cert* -transport\_file [-transport\_file\_pwd] -cert\_file [-cert\_format] [-private\_key\_file [-private\_key\_format] ] [-ca\_cert\_file file [-ca\_cert\_format] ]

#### Create a Certificate Revocation List

-create *crl* -crl\_file [-crl\_format] -ca\_cert\_file [-ca\_cert\_format] -private\_key\_file [-private\_key\_format] [-private\_key\_pwd] -next\_update\_days -next\_update\_hours [-cert\_db]

### Create a Transport File

-create *transport* -transport\_file [-transport\_file\_pwd] -cert\_file [-cert\_format] -private\_key\_file [-private\_key\_format] [-private\_key\_pwd] [-ca\_cert\_file [-ca\_cert\_format] ]

Print a Certificate Request -print request -request\_file [-request\_format]

Print a Certificate -print cert\_cert\_file [-cert\_format]

Print a Certificate Revocation List -print crl -crl\_file [-crl\_format]

Print a Transport File -print transport\_transport\_file [-transport\_file\_pwd]

Revoke a Certificate -revoke cert [-revoke\_reason] -cert\_file [-cert\_format] [-cert\_db]

Verify a Certificate -verify cert -cert\_file [-cert\_format] -ca\_cert\_file [-ca\_cert\_format] [-crl\_file [-crl\_format] ]

copyright ©2010 Stonebranch, Inc.